# **Niezbędnik dostępności** cyfrowej

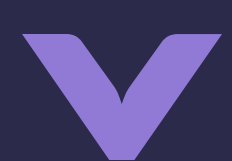

#### Osoby niedowidzące

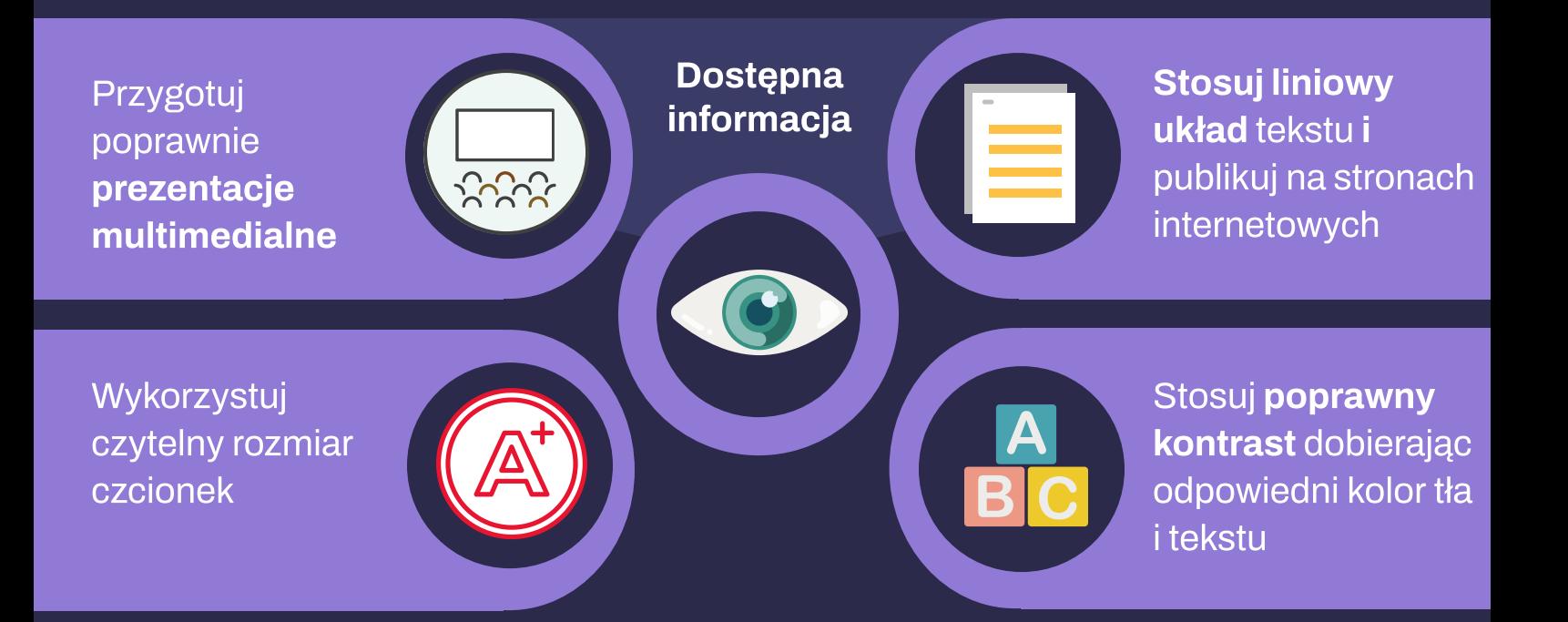

## Osoby niewidome i słabowidzące

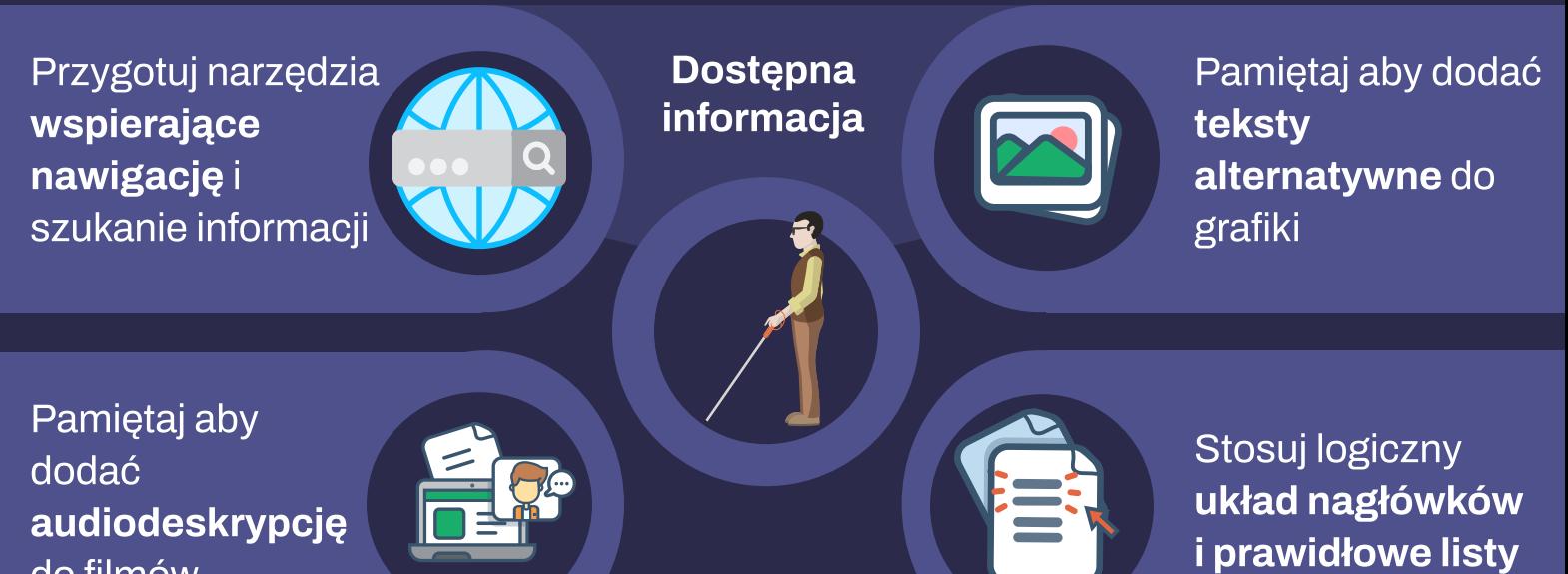

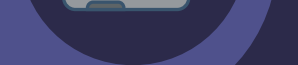

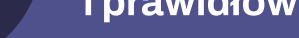

**Dostepna** informacja

### Osoby niedosłyszące i głuche

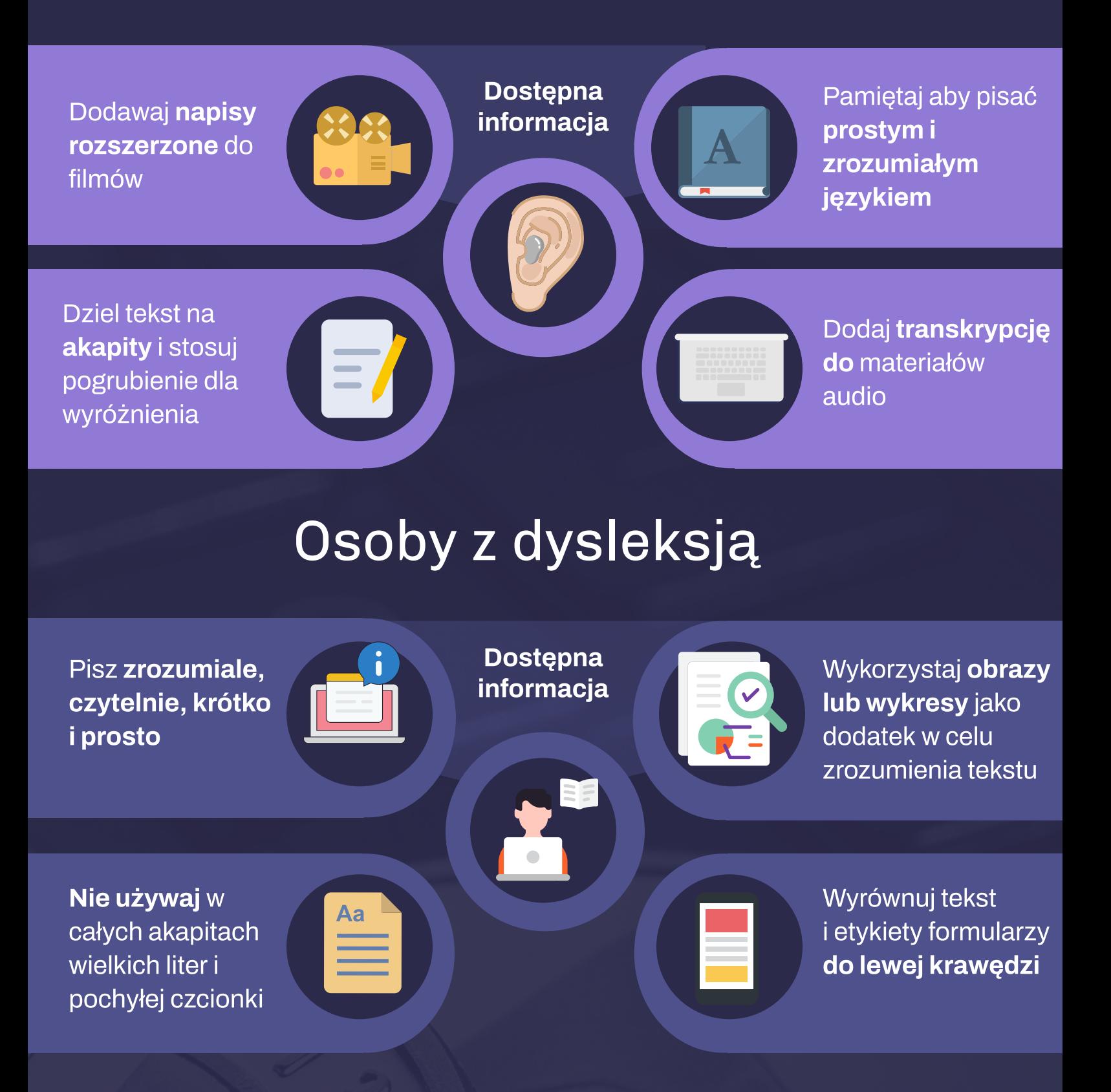

### Osoby z ograniczoną mobilnością

Pamiętaj o wystarczającej ilości czasu na wykonanie zadania

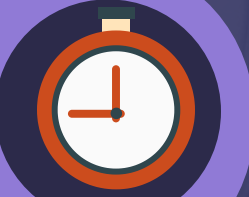

Projektuj duże marginesy wokół elementów klikalnych

Zaprojektuj sposób dotarcia do informacii bez użycia myszki

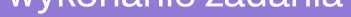

Ułatwiaj dostęp do informacji na urządzeniach mobilnych

#### Osoby z problemem rozpoznawania barw

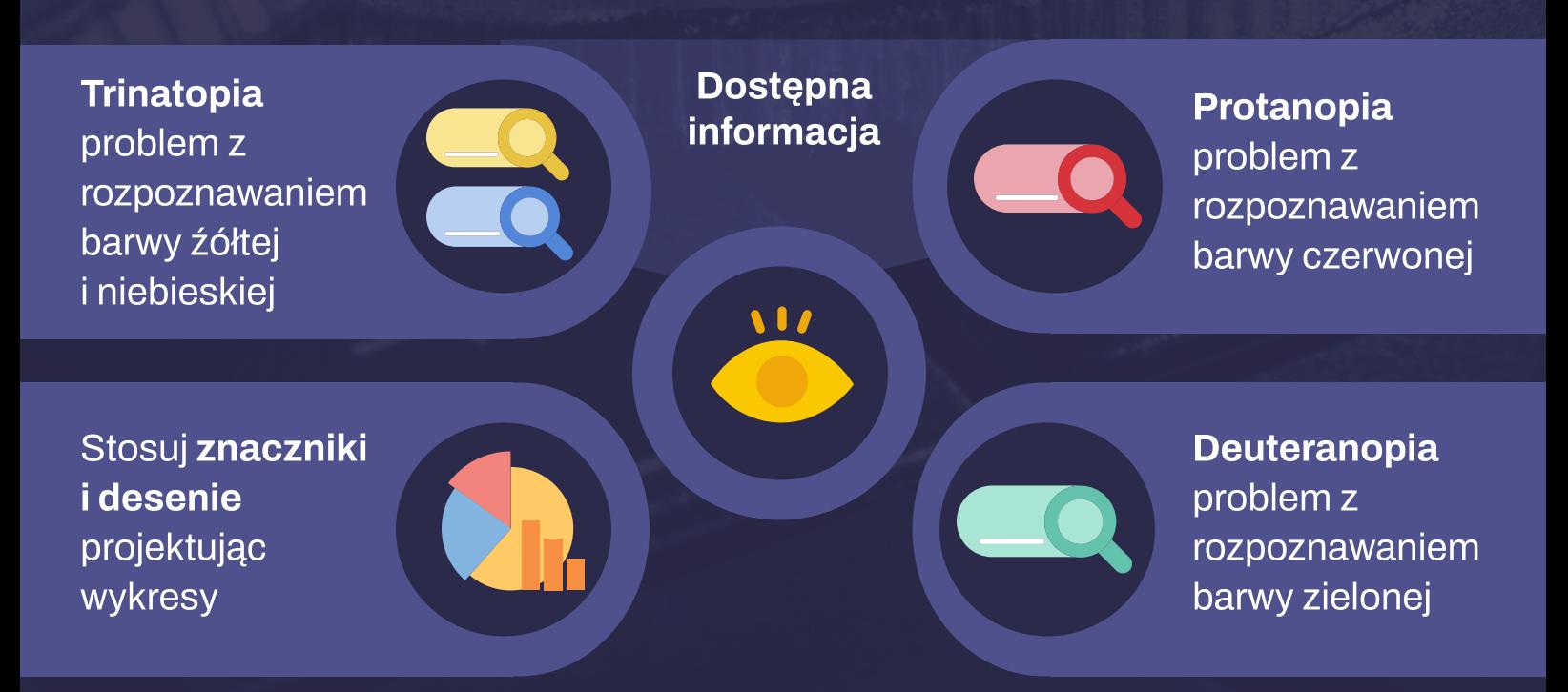

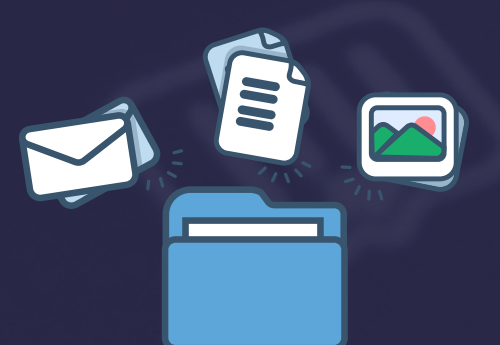

Projekt i wykonanie dr Izabela Mrochen

MultiAccess Centre Izabela Mrochen [https://izabela-mrochen.eu](https://izabela-mrochen.eu/)

Kontakt tel.780 088 031

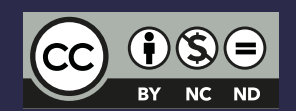

@ 2022. Infografika opublikowana na warunkach licencji Creative Commons. Uznanie autorstwa - Użycie niekomercyjne - Zachowanie utworu w oryginalnej postaci.